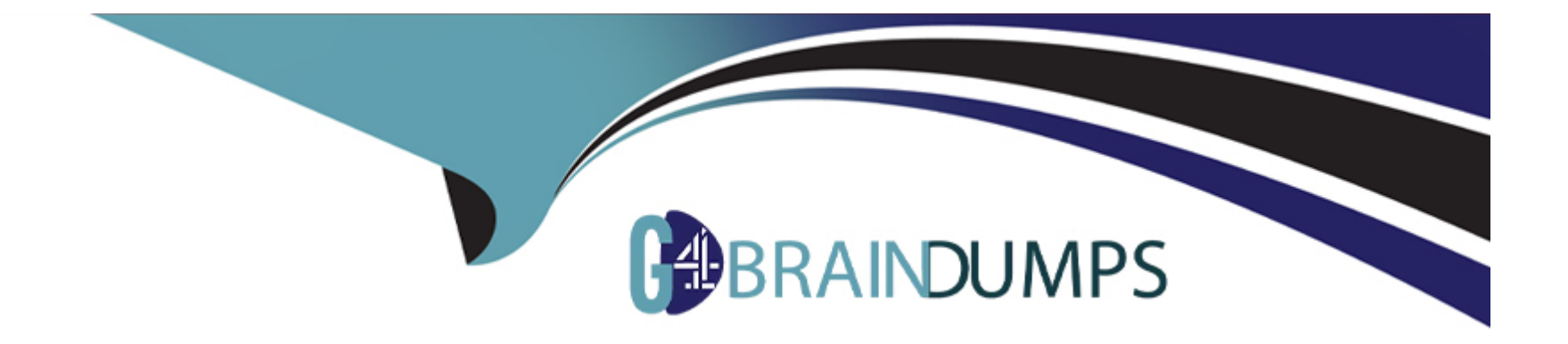

# **Free Questions for D-PST-DY-23 by go4braindumps**

# **Shared by Mclaughlin on 24-05-2024**

**For More Free Questions and Preparation Resources**

**Check the Links on Last Page**

# **Question 1**

#### **Question Type: MultipleChoice**

Which two methods would a customer use to migrate their legacy block thick and thin clones to PowerStore? (Choose two.)

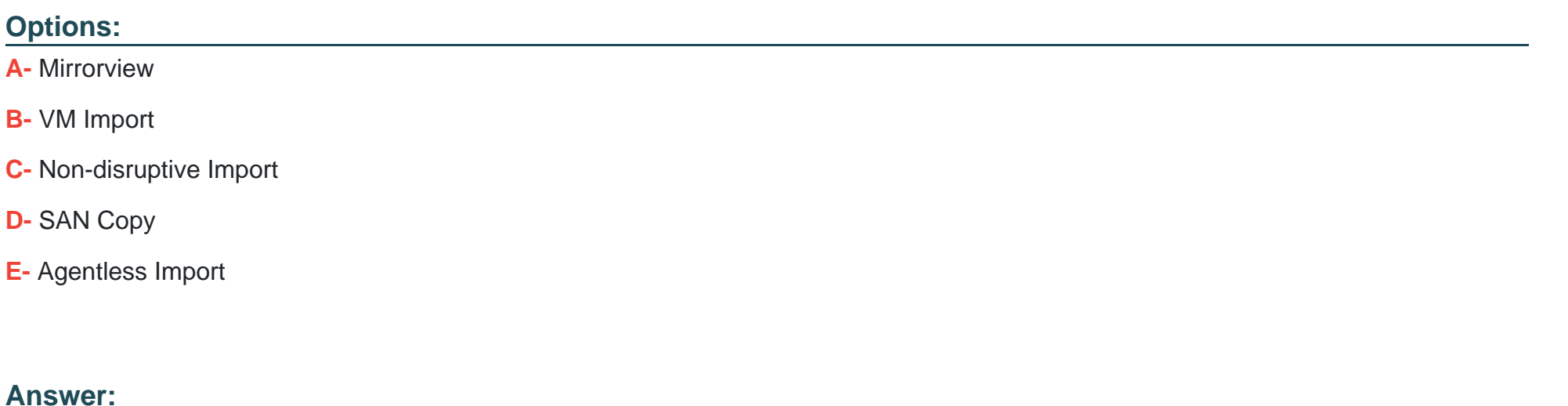

C, E

### **Question 2**

**Question Type: MultipleChoice**

An administrator is connecting a Linux host to a PowerStore appliance and must know which storage network interface to use.

Which nvme subcommand should be used?

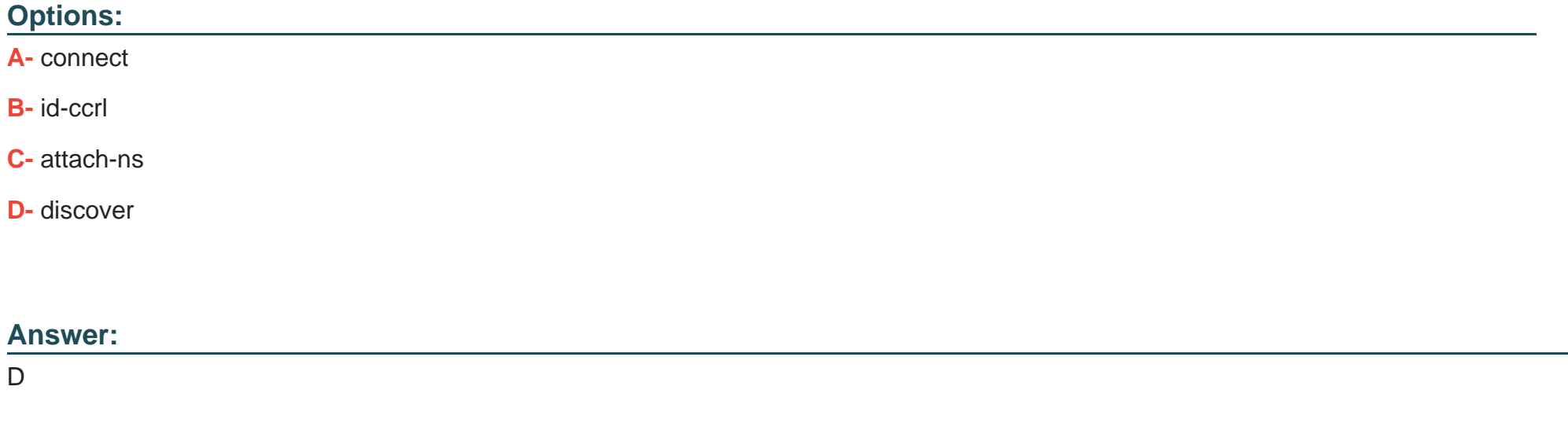

### **Question 3**

**Question Type: MultipleChoice**

Use the simulator to create an SMB NAS server using the following information:

- \* NAS and SMB computer name: payrollserver
- \* Network interface: BaseEnclosure-bond1
- \* IP address: 192.168.2.20
- \* Subnet: /24
- \* Gateway: 192.168.2.254
- \* VLAN: 1504
- \* AD/DNS: 192.168.2.50
- \* Windows domain name: company.com
- \* Domain administrator credentials: Administrator/password
- When you have finished continue to the next question.

#### **Options:**

**A-** See the Explanation below for complete solution

#### **Answer:**

#### **Explanation:**

- 1. Open the simulator and log in with the default credentials: admin/Password123#.
- 2. SelectStorage>NAS Serversfrom the left menu.
- 3. Click+ CREATEto launch the Create NAS Server wizard.
- 4. Enterpayrollserveras the NAS and SMB computer name and clickNext.
- 5. SelectBaseEnclosure-bond1as the network interface and clickNext.
- 6. Enter192.168.2.20as the IP address,/24as the subnet,192.168.2.254as the gateway, and1504as the VLAN ID. ClickNext.
- 7. SelectJoin a Windows domainas the SMB server type and clickNext.
- 8. Enter192.168.2.50as the AD/DNS server,company.comas the Windows domain name,Administratoras the domain administrator username, andpasswordas the domain administrator password. ClickNext.
- 9. Review the summary and clickFinishto create the SMB NAS server.

# **Question 4**

**Question Type: MultipleChoice**

Which are the two asynchronous file-replication configuration requirements? (Choose two.)

#### **Options:**

- **A-** Map the File Mobility Network to Management Network
- **B-** Configure the File Mobility Network IP address on Management subnet and VLAN
- **C-** Configure the File Mobility Network IP address on Storage Network subnet and VLAN
- **D-** Map the File Mobility Network to Storage Network

#### **Answer:**

C, D

# **Question 5**

**Question Type: MultipleChoice**

Which configuration item is optional during the PowerStore ICW?

#### **Options:**

- **A-** Support and CloudlQ
- **B-** Default Users
- **C-** Management Network
- **D-** Fault Tolerance

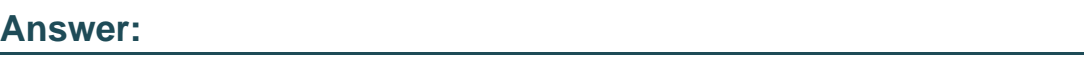

D

# **Question 6**

#### **Question Type: MultipleChoice**

An administrator removes a volume from an existing volume group which is part of replication. The system generates an error stating that it cannot create a replication session for the volume.

Why does removing the volume generate an error message?

#### **Options:**

- **A-** The volume is not mapped to the volume group host
- **B** The volume group configuration must be synchronized
- **C-** The volume group alerts must be acknowledged
- **D-** The volume already has a protection policy

#### **Answer:**

#### $\overline{D}$

### **Question 7**

#### **Question Type: MultipleChoice**

An NVMe host has four volumes that are directly provisioned. When setting up a new NVMe host group, the host is not shown in the available host list.

Why can the host not be added to the host group?

#### **Options:**

**A-** The host initiator type is incorrect

- **B** The host has mapped volumes
- **C-** The host is part of another host group
- **D-** The host is not using the same OS

#### **Answer:**

B

### **Question 8**

**Question Type: MultipleChoice**

Which network does the PowerStore use for communication to the cluster database?

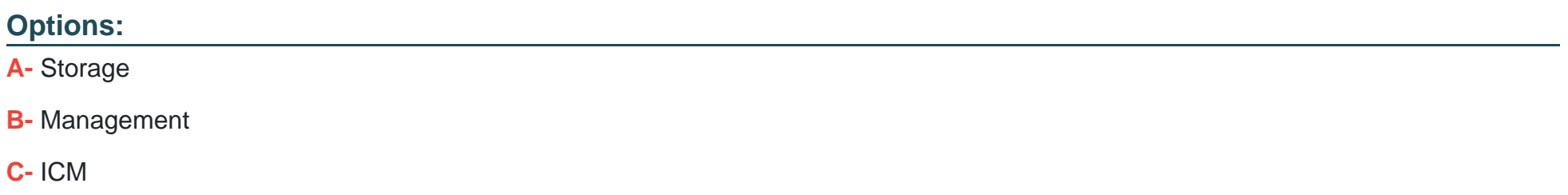

**D-** ICD

#### **Answer:**

C

To Get Premium Files for D-PST-DY-23 Visit

[https://www.p2pexams.com/products/d-pst-dy-2](https://www.p2pexams.com/products/D-PST-DY-23)3

For More Free Questions Visit

[https://www.p2pexams.com/dell-emc/pdf/d-pst-dy-2](https://www.p2pexams.com/dell-emc/pdf/d-pst-dy-23)3